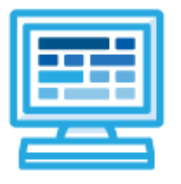

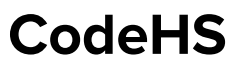

Indiana Computer Science: 6th Grade Middle School, 30 hours

## **Course Overview and Goals**

CodeHS takes a modular approach to middle school curriculum, where each module contains about 10 hours of content and introduces students to a specific topic within the field of computer science. Designed specifically for middle school students, students will explore topics in a variety of engaging and interactive ways.

The Indiana Computer Science: 6th Grade course is an introductory course for early middle school students. It is great for students who are completely new to coding or for students who are continuing on their coding journey. The modules in this course are stand alone modules, and they can be taught in any order. The only exception is that students need to have completed Karel Adventures 1 before starting Karel Adventures 2.

This course is the first course in the **CodeHS Indiana Middle School Pathway**:

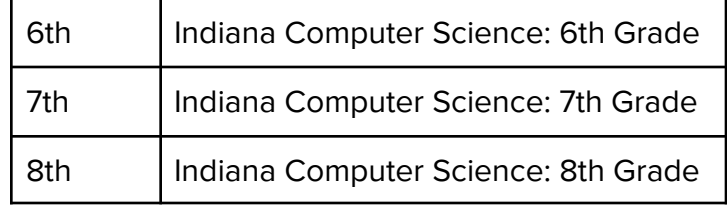

**Learning Environment:** The course utilizes a blended classroom approach. The content is a mix of web-based and physical activities. Students will write and run code in the browser, create digital presentations, complete interactive activities online, and engage in in-person collaborative exercises with classmates. Teachers utilize tools and resources provided by CodeHS to leverage time in the classroom and give focused 1-on-1 attention to students.

## **Module Overviews**

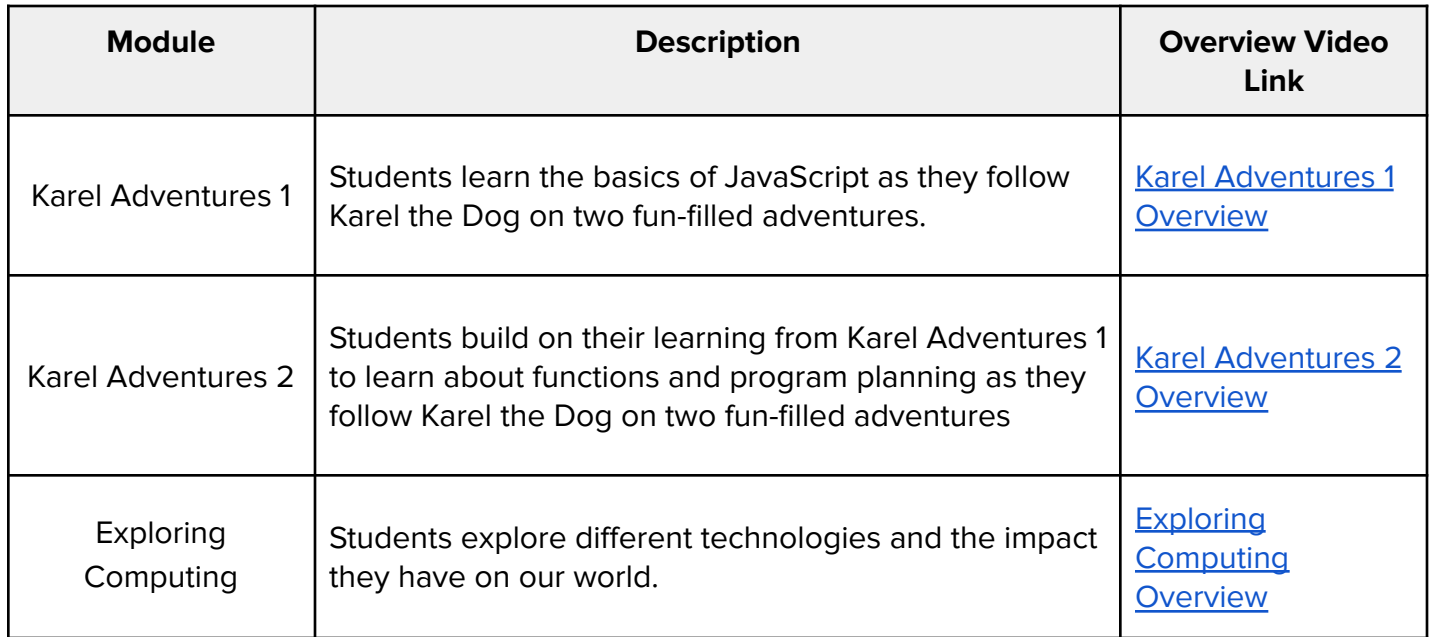